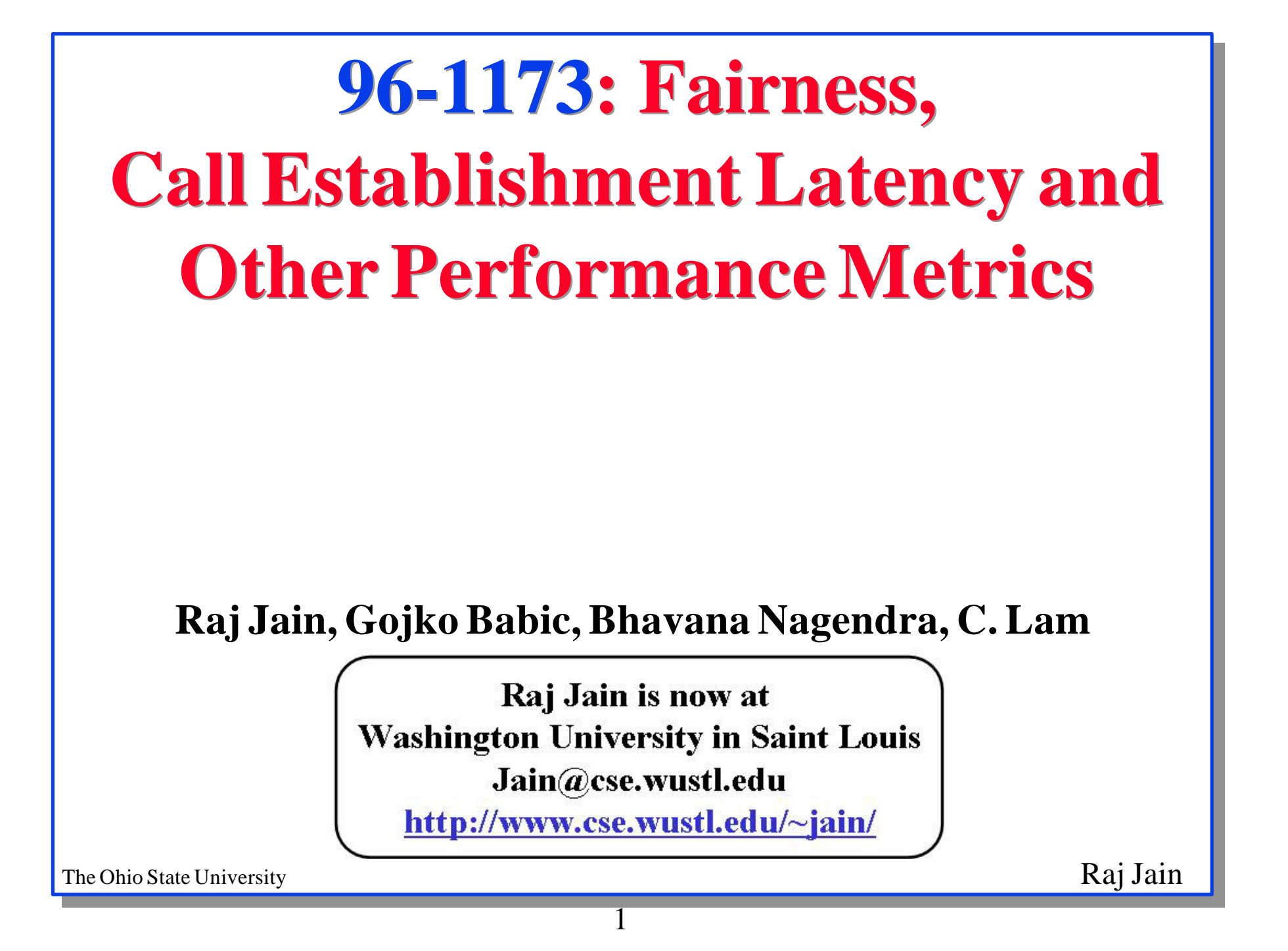

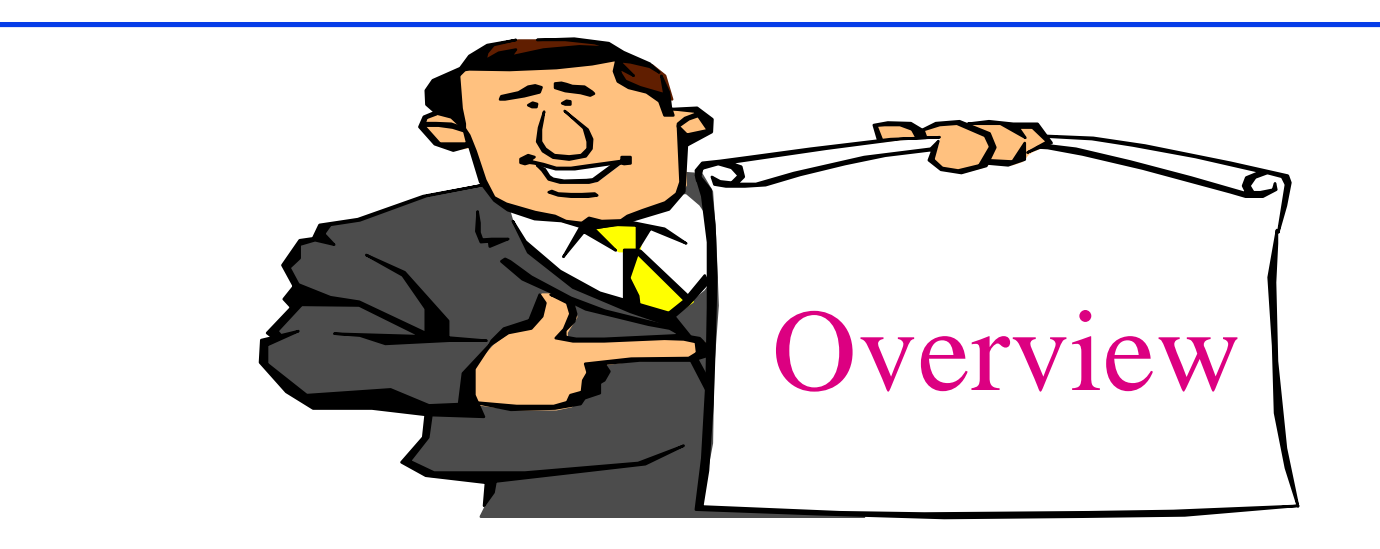

- Throughput fairness
- **Frame** loss rate
- **Maximum frame burst size**
- **Q** Call establishment latency

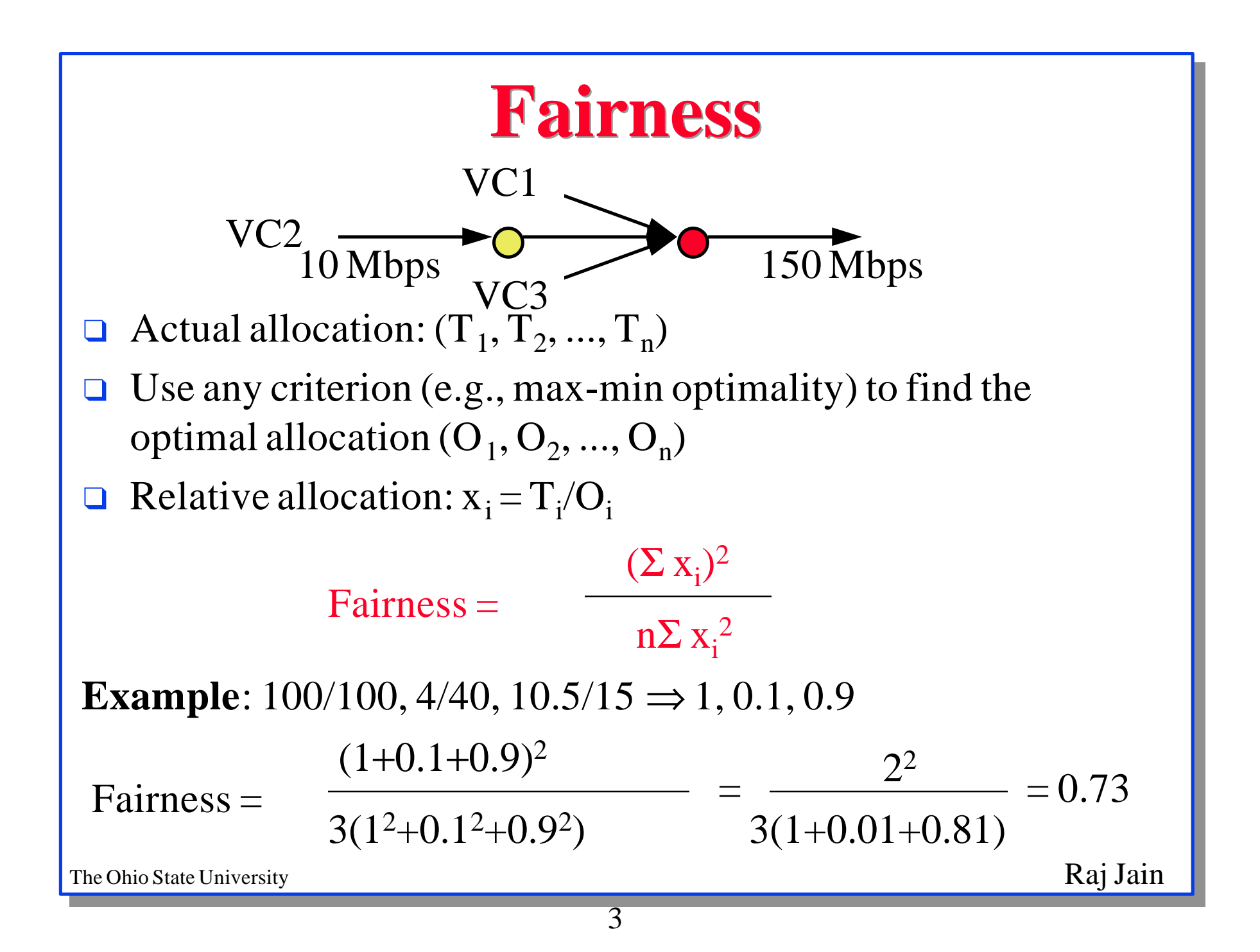

# **Fairness Index: Properties**

- Applicable for any number of VCs, even  $n=2$  $\Box$
- Scale independent  $\Box$
- Bounded between 0 and 1 or 0 and 100%  $\Box$
- Direct relationship: Higher index  $\Rightarrow$  More Fair  $\Box$
- Continuous  $\Box$
- Intuitive:  $\Box$

```
\Box For (1, 0, 1) Index = 2/3
For x_i = 1, i=1,2,3,...,k
      = 0 otherwise
Index = k/n\Box If 80% of the users are treated fairly and 20% are starved,
index = 80\%
```
The Ohio State University **Raj Jain** 

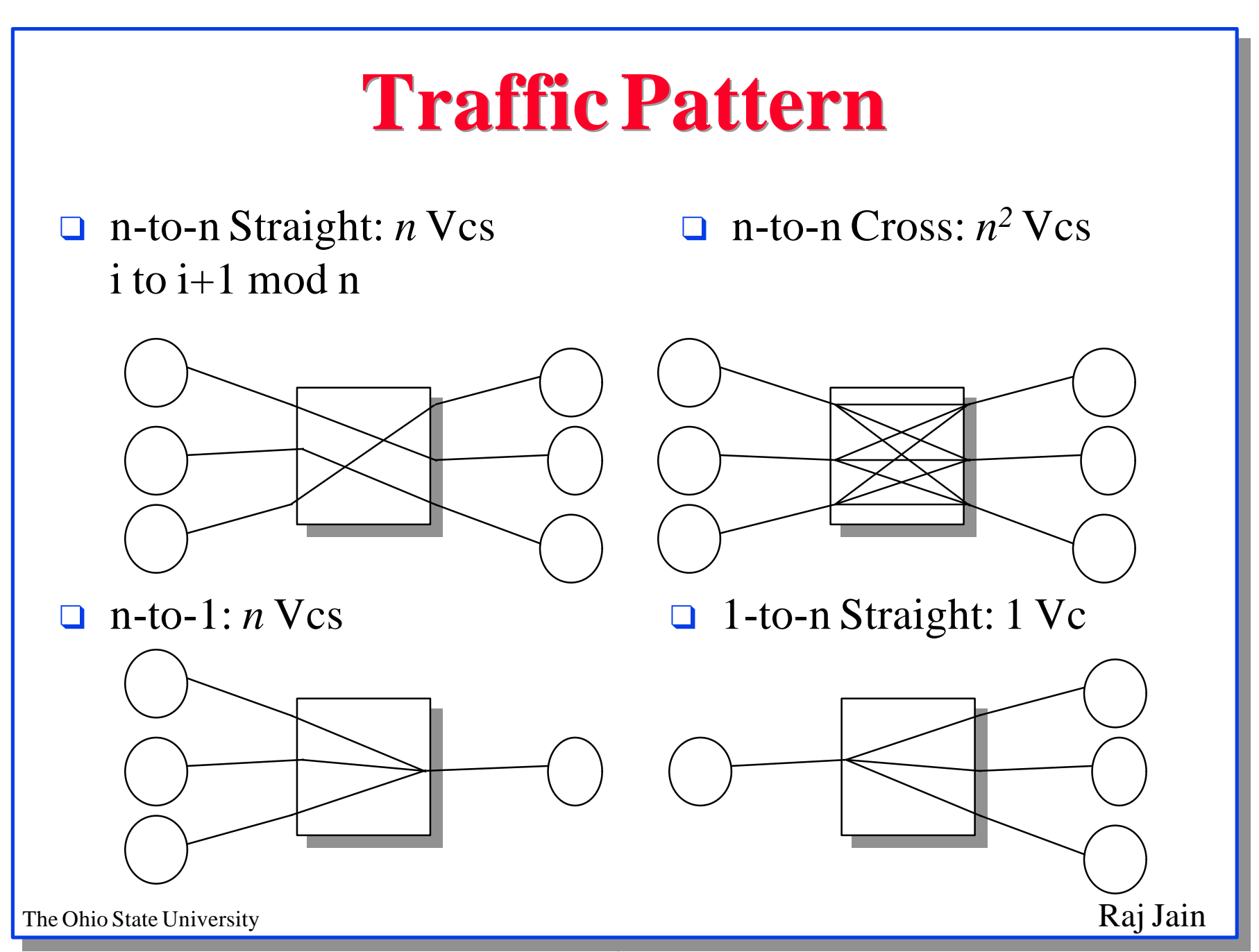

### **Statistical Variations**

- Repeat throughput measurements NRT times for TRT  $\Box$ seconds each. Default  $NRT = 30$ ,  $TRT = 60$  seconds
- ith repetition sample =  $\{T_1, T_2, T_3, ..., T_n\}$  $\Box$
- Fairness for ith repetition  $=$   $F_i$  $\Box$
- Mean Fairness  $=(\Sigma F_i)/NRT$  $\Box$

# **Background Traffic**

- With and without background traffic  $\Box$
- To be defined  $\Box$
- Without background traffic until then $\Box$

The Ohio State University Raj Jain

# **Reporting Results**

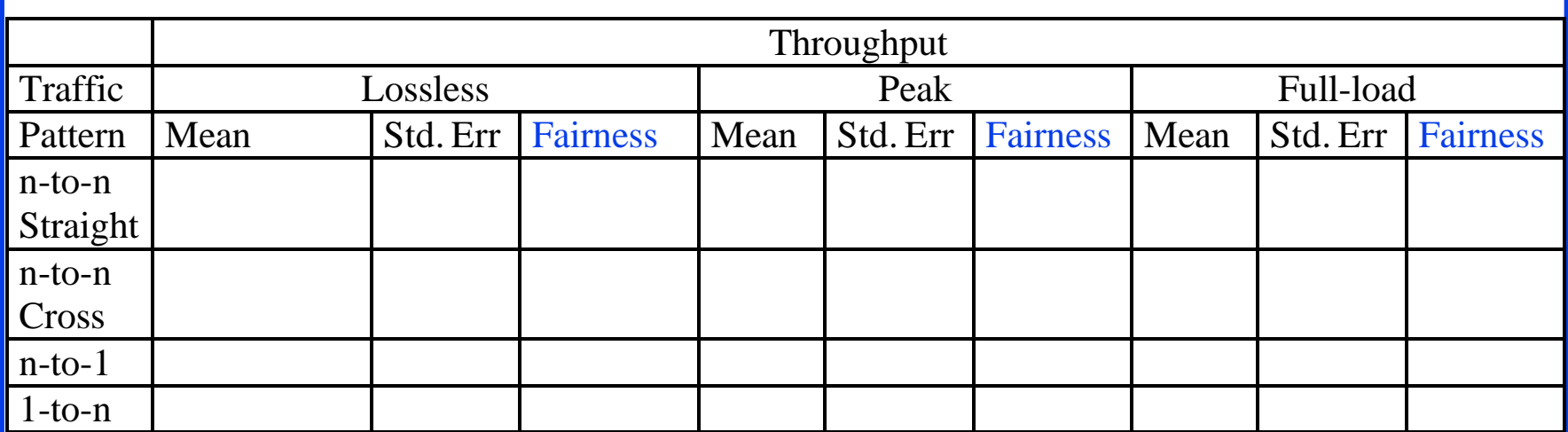

#### **Frame Loss Ratio**

# of Frames Input - # of Frames Output

Frame Loss Ratio =

# of Frames Input

Input Rate - Throughput

Throughput

- Measure at peak throughput and full-load for all four traffic  $\Box$ patterns
- Need to measure input rate for peak throughput  $\Box$

=

## **Statistical Variations**

- Repeat throughput measurements NRT times for TRT seconds each. Default  $NRT = 30$ ,  $TRT = 60$  seconds
- $\Box$  ith repetition throughput =  $T_i$
- ith repetition input rate  $=R_i$  $\Box$
- FLR for ith repetition =  $FLR_i = (R_i T_i)/R_i$
- Mean  $FLR \neq (\Sigma FLR_i) / NRT$  because FLR is a ratio  $\Box$

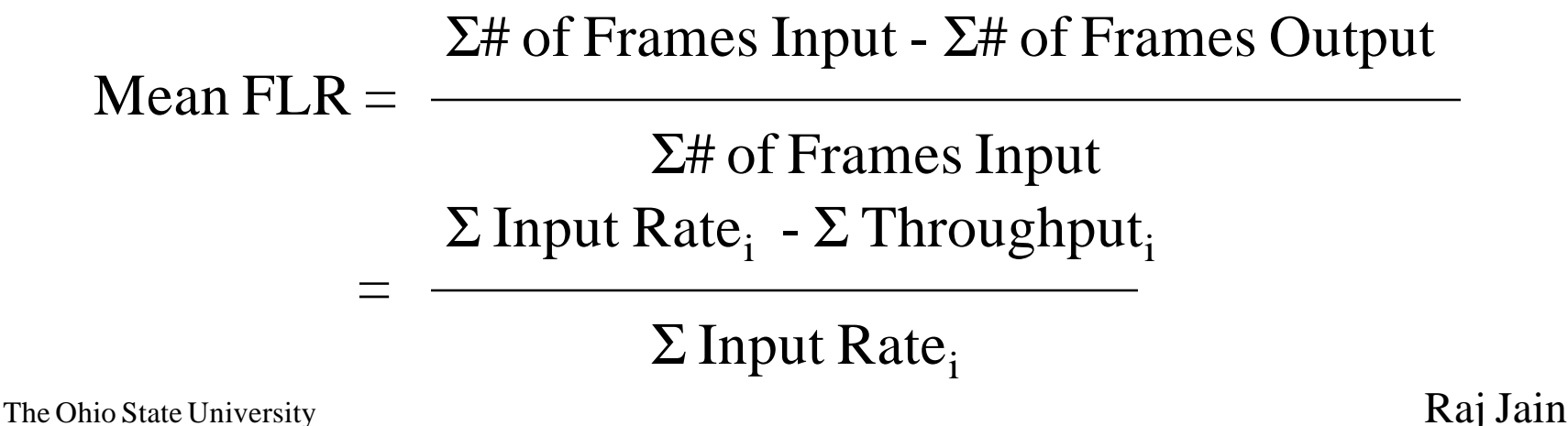

# **Reporting Results**

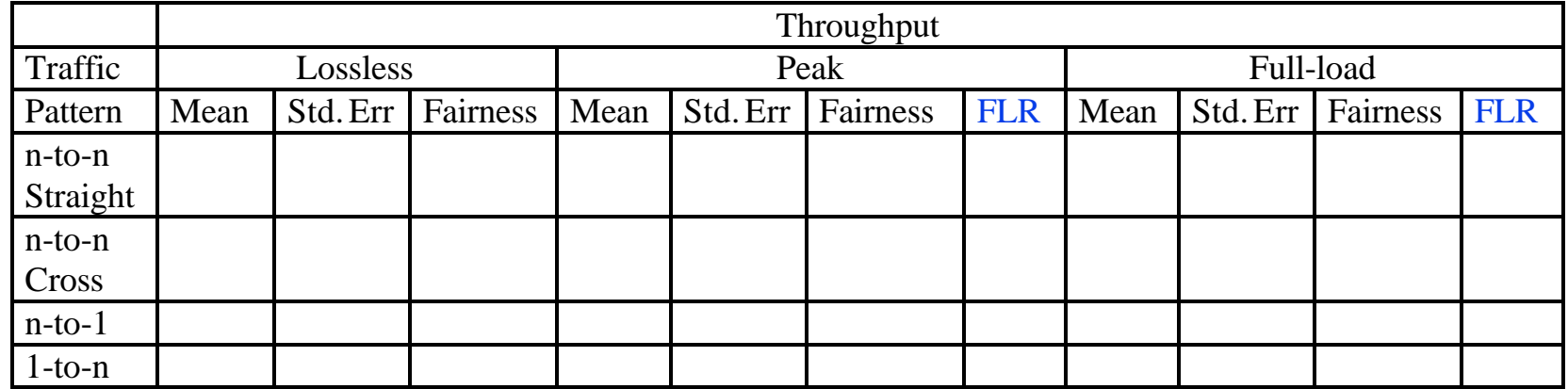

The Ohio State University **Raj Jain** 

## **Maximum Frame Burst Size**

- Max # of frames that can be sent at peak rate without loss
- Measures data buffering capability of the system
- Important for many AAL applications
- Particularly relevant for UBR
- **Units**: Octets or Frames  $\Box$ Common sizes: 64, 536, 1518, 9188 octets Octets = # of frames  $\times$  frame size  $\Rightarrow$  preferred if less variance
- **Statistical Variations**: Average of NRT repetitions
- **Traffic Patterns**: n-to-1 (most stressful)

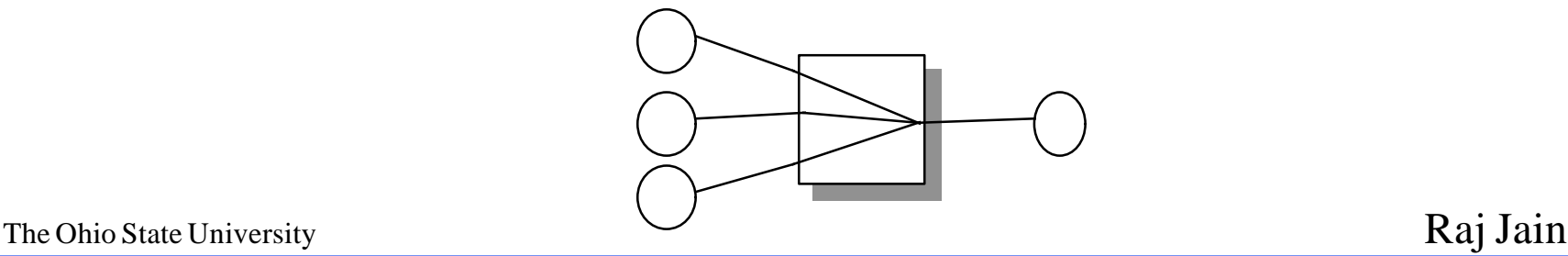

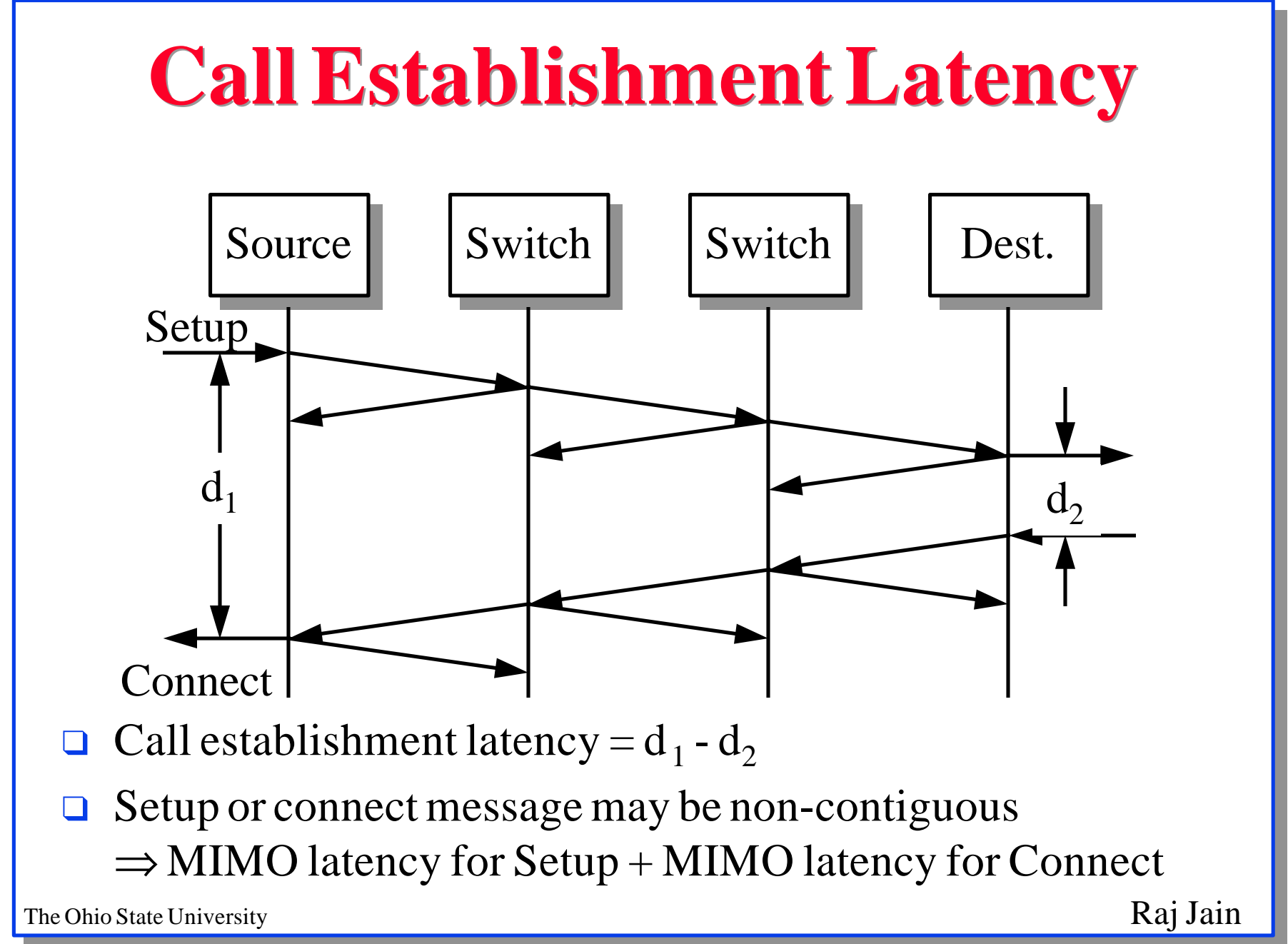

# **Call Establishment Latency (Cont)**

**Units**: Time

#### **Configuration**:

- Latency varies with the number of switches and PNNI groups in the path.
- Simplest configuration: Single switch
- Other configurations: To be specified
- **Statistical Variations**: Average of NRT repetitions $\Box$

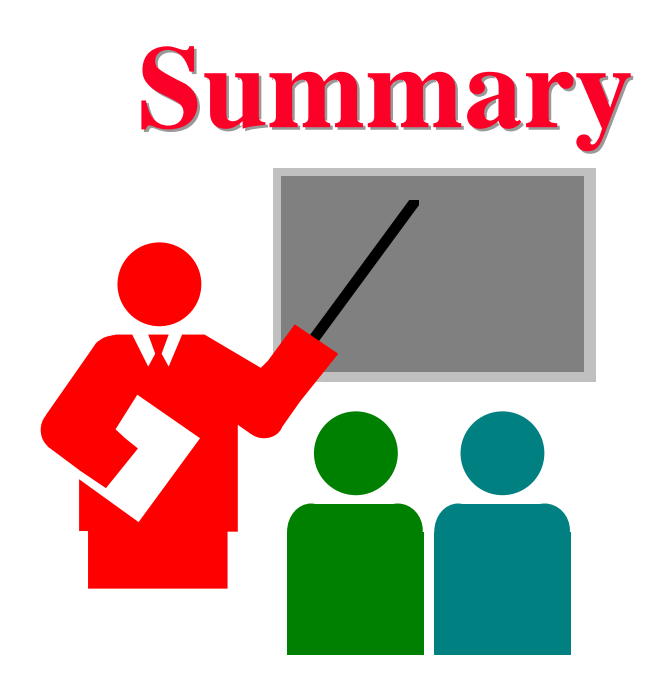

- Throughput fairness =  $(\Sigma x_i)^2/(n\Sigma x_i^2)$  $\Box$
- Frame loss rate = (Input Rate Throughput)/Input Rate  $\Box$
- Maximum frame burst size  $=$  # of back to back frames  $\Box$
- Call establishment latency  $\Box$  $=$  MIMO latency of Setup  $+$  MIMO latency of Connect

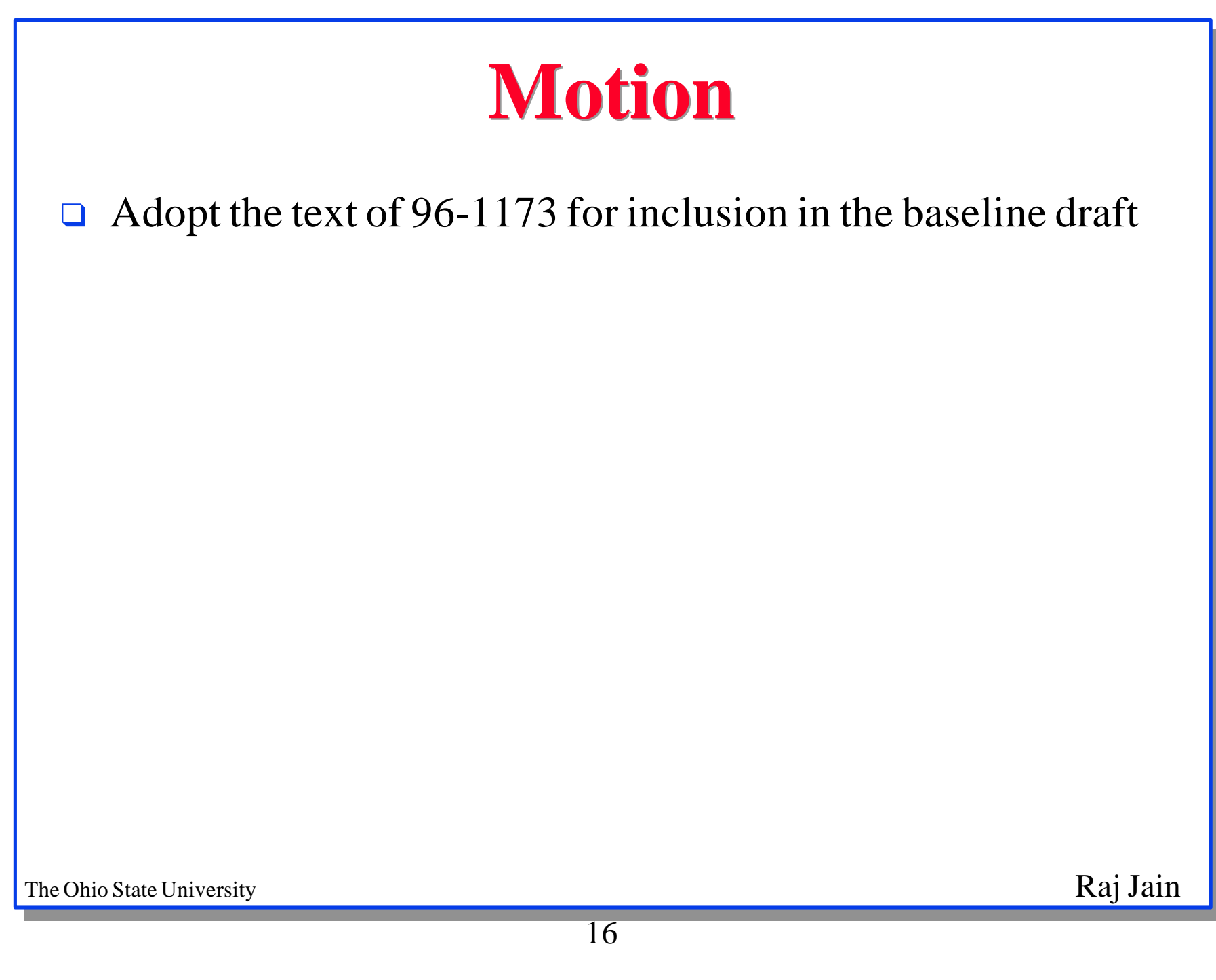

# **Motions**

- 1. Adopt the text of *throughput fairness* section of 96-1173 for inclusion in the baseline draft
- 2. Adopt the text of *frame loss rate* section of 96-1173 for inclusion in the baseline draft
- 3. Adopt the text of *maximum frame burst size* section of 96- 1173 for inclusion in the baseline draft
- 4. Adopt the text of *call establishment latency* section of 96- 1173 for inclusion in the baseline draft